# **BAB II**

# **TINJAUAN PUSTAKA**

# **2.1 Penilitian sebelumnya**

Berikut beberapa penelitian terdahulu yang terkait dengan metode maupun sistem yang digunakan peneliti dalam membuat *webGIS* pariwisata.

Penelitian yang dilakukan oleh Tanaamah & wardoyo (2008) dengan judul "Perancangan Dan Implementasi Webgis Pariwisata Kabupaten Sumba Timur" . Sumba Timur merupakan salah satu wilayah yang memiliki potensi pariwisata yang besar. Namun potensi pariwisata ini tidak dapat diketahui oleh wisatawan, dikarenakan kurangnya informasi tentang pariwisata Kabupaten Sumba Timur. Disamping itu, Informasi yang disediakan selama ini hanya bersifat statis. Mengacu pada pemahaman tersebut maka penelitian ini mengkaji Potensi Pariwisata Kabupaten Sumba Timur memanfaatkan WebGIS dengan menggunakan MapServer OpenSource, PHP, MapScript, dan ArcView. Berdasarkan pemahaman diatas, maka temuan dalam penelitian ini adalah 1)Struktur penyimpanan data dalam MS4W dibuat sesederhana mungkin; 2)Struktur tabel dalam arcview, perlu dibangun sampai tingkat desa untuk menberikan informasi posisi daerah wisata secara lebih detail;3)Salah satu daya tarik dalam WebGIS Pariwisata Kabupaten Sumba Timur adalah fasilitas search (pencarian). Kehadiran fasilitas search pada dasarnya untuk membantu pengguna dalam mendapatkan informasi dalam lokasi database WebGIS pariwisata secara detail;4) Berdasarkan pengujian pada berbagai browser, maka WebGIS Pariwisata Kabupaten Sumba Timur pada prinsipnya tidak memiliki kendala yang berarti.

Penelitian lainnya dilakukan oleh Santynawan, Sudarsono, & Firdaus (2020) dengan judul "Perancangan Aplikasi Wisata Dan City Tourism Berbasis Webgis Guna Meningkatkan Daya Saing Wisata Kota (Studi Kasus: Kota Semarang). Kota Semarang memiliki potensi yang besar dalam bidang pariwisata, namun dalam keberjalanannya pengembangan dan pemanfaatan potensi-potensi wisata di Kota Semarang dirasa belum maksimal. Kegiatan city tour yang biasa dilakukan oleh wisatawan sejauh ini hanya didukung pemerintah Kota Semarang melalui bus

wisata seperti Si Kenang, Si Denok, dan Si Kuncung yang memiliki rute terbatas, maka untuk menunjang hal tersebut diperlukan adanya suatu aplikasi WebGIS wisata dan city tourism yang berisikan informasi mengenai objek-objek wisata di Kota Semarang, informasi fasilitas umum dan rute baru yang disarankan guna meningkatkan daya saing wisata Kota Semarang. Penelitian ini dilaksanakan dengan pembuatan basis data yang berisikan data objek wisata, data fasilitas umum dan data rute city tour hasil analisis proximity shortest path dan pembuatan peta dasar menggunakan Leaflet Javasctipt library yang kemudian ditempelkan ke aplikasi WebGIS wisata dan city tourism Kota Semarang. Hasil yang didapat dari penelitian ini adalah Aplikasi WebGIS wisata dan city tourism Kota Semarang dengan nama Melanglang Semarang yang memuat informasi tempat-tempat wisata di Kota Semarang sejumlah 37 objek wisata yang tergolong dalam 5 kategori yang tersebar di 12 kecamatan Kota Semarang beserta fasilitas-fasilitas umum di sekitar objek-objek wisata tersebut dengan total jumlah fasilitas 1532 dengan sebaran data fasilitas perbankan sebanyak 103 data, data fasilitas perbelanjaan sebanyak 107 data, data fasilitas peribadatan sebanyak 933 data, data fasilitas kantor polisi sebanyak 14 data, data fasilitas halte BRT sebanyak 148 data, data fasilitas transportasi sebanyak 3 data, data fasilitas bengkel sebanyak 16 data, data fasilitas SPBU sebanyak 24 data, data fasilitas kesehatan sebanyak 105 data dan data penginapan sebanyak 79 data. serta menampilkan saran 12 rute city tour di Kota Semarang dengan 5 tema yang dikelompokkan sesuai lokasinya. Pengujian usabilitas dari aplikasi ini mendapatkan hasil skor persentase rata-rata sebanyak 82,3% sehingga website ini masuk dalam kategori 'Sangat Memuaskan'.

Penelitian lainnya dilakukan oleh Ariyanto, Kurniawan, & Fatulloh (2018)dengan judul "Rancang Bangun Aplikasi WebGIS untuk Pemetaan Kondisi Sosial Ekonomi Kota Batam**.** Kondisi sosial ekonomi suatu wilayah kepulauan merupakan suatu hal yang perlu disampaikan secara publik, mengingat ketererbatasan dan ketersedian kebutuhan dasar dari kehidupan dan kemampuan ekonomi masyarakat lokal. Penelitian ini mencoba untuk melakukan survey terkait kondisi sosial ekonomi Kepuluan Riau dengan teknik penggalian sumber data BPS dan survey lokasi. Hasil survey kemudian diolah dan divisualkan dalam bentuk WebGIS untuk memudahkan dalam menampilkan informasi spasial. Digitasi peta menggunakan QuantumGIS berupa titik, garis dan polygon. Layanan server map menggunakan ArcGIS Online. WebGIS dikembangkan menggunakan CSS Bootstrap dengan menggabungkan data peta sehingga peta dapat mudah diakses dan menampilkan informasi dari berbagai perangkat dan platform. Harapannya memudahkan pihak CSR atau pemerintah dalam membuat keputusan terhadap kondisi sosial masyarakat..

Penelitian lainnya dilakukan oleh Arifin (2008) dengan judul " Sistem Informasi Geografis Kunjungan Wisata Jawa Timur". Universitas Islam Negeri Malang. Pengembangan sistem informasi aplikasi pariwisata berbasis web tersebut masih sangat terbatas. Khusus untuk wilayah Jawa Timur. Makalah ini akan membangun sistem informasi *geografis* pariwisata berbasis web untuk membantu kunjungan wisatawan. Serta dapat memudahkan pengelola objek wisata untuk membantu memantau jumlah kunjungan wisatawan setiap harinya.

Penelitian lainnya dilakukan oleh Fadhila (2017) dengan judul " Pembuatan Sistem Informasi Geografis (SIG) Berbasis Web Untuk Pemetaan Pesebaran Usaha Mikro Kecil Menengah (UMKM)". Istitut Teknologi Sepuluh November. Ada banyak sektor dan faktor dalam pembangunan ekonomi Kabupaten Blitar. Salah satunya adalah proyek Dinas Perdagangan dan Perindustrian Kabupaten Blitar. Kajian ini menggunakan data spasial berupa koordinat lokasi, data spasial berupa alamat, data non spasial berupa data pendukung, dan informasi berupa nama-nama usaha kecil, menengah, dan mikro. Pembuatan *WebGIS* UMKM Kabupaten Blitar ini menggunakan *Google Maps API* sebagai peta dasar. Basis data yang dibuat di *PHPMyAdmin* di *WebGis* didasarkan pada data tabular dari departemen industri dan perdagangan. Hasil dari penelitian ini adalah *WebGIS* Usaha Mikro Kecil Menengah (UMKM) Kabupaten Blitar yang menyediakan informasi tentang lokasi, atribut, dan dilengkapi dengan kemampuan pencarian.

## **2.2** *Geographics Information System*

### **2.2.1. Sejarah** *Geographics Information System*

*Geographical Information System (GIS),* atau dikenal juga sebagai sistem informasi *geografis* pertama pada tahun 1960, dirancang untuk memecahkan masalah *geografis*. 40 tahun kemudian, dengan kemajuan teknologi informasi, *SIG* telah mengalami perkembangan besar, *SIG* tidak hanya bertujuan untuk memecahkan masalah *geografis*, tetapi juga telah merambah ke berbagai bidang, seperti:

- a. Analisis penyakit *epidemik* (demam berdarah)
- b. Analisis kejahatan (kerusuhan)
- c. Navigasi dan *vehicle routing* (lintasan terpendek)
- d. Analisis bisnis (sistem *stock* dan distribusi)
- e. *Urban* (tata kota) dan *regional planning* (tata ruang wilayah)
- f. Peneliti: *spatial data exploration*
- g. *Utility* (listrik, PAM, telpon) *inventory and management*
- h. Pertahanan (*military simulation*)

### **2.2.2. Pemahaman** *Geographics Information System*

Akronim *GIS* dijabarkan sebagai berikut :

*Geography*

Istilah ini digunakan karena *GIS* dibangun berdasarkan pada 'geografi' atau '*spasial*'. Objek ini mengarah pada spesifikasi lokasi dalam suatu *space*. Objek dapat berupa fisik, budaya atau ekonomi. Penampakan tersebut ditampilkan pada peta untuk memberikan gambaran yang *representatif* tentang objek luar angkasa tersebut sesuai dengan realitas bumi. Simbol, warna, dan jenis garis digunakan untuk mewakili setiap ruang yang berbeda pada peta dua dimensi.

*Information*

Informasi berasal dari pengolahan sejumlah data. Jumlah terbesar informasi dalam *GIS*. Setiap objek geografis memiliki pengaturan data tersendiri, karena tidak semua data yang ada dapat direpresentasikan pada

peta. Oleh karena itu, semua data harus dikaitkan dengan objek spasial yang dapat membuat peta menjadi cerdas. Ketika data dikaitkan dengan permukaan geografis yang representatif, informasi dapat diberikan hanya dengan mengklik mouse pada objek. Ingat, semua informasi adalah data, tetapi tidak semua data adalah informasi.

*System*

Pengertian suatu sistem adalah kumpulan *elemen-elemen* yang saling ber\_*integrasi* dan ber\_*interdependensi* dalam lingkungan yang dinamis untuk mencapai tujuan tertentu.

#### **2.2.3. Definisi** *Geographics Information System*

*GIS* merupakan sistem pengorganisasian perangkat keras (*hardware*), perangkat lunak (*software*) dan data yang dapat menggunakan sistem penyimpanan, pengolahan dan analisis data secara bersamaan untuk memperoleh informasi yang berkaitan dengan ruang.

*GIS* adalah adalah sistem informasi khusus yang digunakan untuk mengelola data dengan informasi *spasial* (referensi *spasial*). Atau dalam arti sempit, itu adalah sistem komputer yang dapat membangun, menyimpan, mengelola, dan menampilkan informasi referensi *geografis* (seperti data yang diidentifikasi berdasarkan lokasi) dalam *database*.

#### **2.2.4. Karakteristik** *Geographics Information System*

- 1. Merupakan suatu sistem hasil pengembangan perangkat keras dan perangkat lunak untuk tujuan pemetaan, sehingga fakta wilayah dapat disajikan dalam satu sistem berbasis komputer.
- 2. Melibatkan ahli geografi, informatika dan komputer, serta aplikasi terkait.
- 3. Masalah dalam pengembangan meliputi: cakupan, kualitas dan standar data, struktur.
- 4. Model dan *visualisasi* data, koordinasi kelembagaan dan *etika*, pendidikan, *expert system* dan *decision support system* serta penerapannya.
- 5. Perbedaannya dengan Sistem Informasi lainnya: data dikaitkan dengan letak geografis, dan terdiri dari data *tekstual* maupun *grafik.*
- 6. Bukan hanya sekedar merupakan pengubahan peta *konvensional* (tradisional) ke bentuk peta *digital* untuk kemudian disajikan kembali.
- 7. Mampu mengumpulkan, menyimpan, mentransformasikan, menampilkan, memanipulasi, memadukan dan menganalisis data *spasial* dari *fenomena* geografis suatu wilayah.
- 8. Mampu menyimpan data dasar yang dibutuhkan untuk penyelesaian suatu masalah. Contoh : penyelesaian masalah perubahan iklim memerlukan informasi dasar seperti curah hujan, suhu, angin, kondisi awan. Data dasar biasanya dikumpulkan secara berkala dalam jangka yang cukup panjang.

# **2.3** *Geographics Information System Web-based*

*WebGIS* bisa dikatakan semacam pemetaan jaringan, mengacu pada pemetaan *Internet*, bukan memetaan *Internet*, bukan berarti hanya peta (gambar *statis*) dan peta yang ada di media tradisional lainnya yang ditampilkan di situs *Internet*.

*Web mapping* bukan tentang memindahkan aplikasi *GIS* desktop ke formulir berbasis Web, bahkan jika ini memungkinkan. Pengguna *internet* berasal dari berbagai kalangan dan memiliki berbagai kemampuan di bidang *GIS*, mulai dari ketidaktahuan hingga ahli. *Web mapping* menggunakan fungsi interaktif dalam aplikasi *GIS* dalam bentuk *Web*.

Bentuk umum arsitektur berbasis peta di *web* dapat dilihat pada gambar 2.1 :

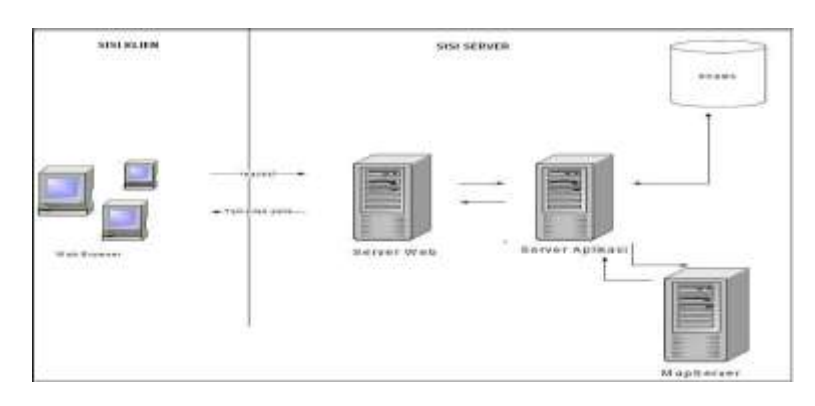

**Gambar 2.1. Arsitektur** *WebGIS* (Tanaamah & wardoyo, 2008)

Pada gambar 2.1, interaksi antara *client* dengan *server* berdasar skenario *request* dan *respon*. *Web browser* disisi *client* mengirim *request* ke *server web*. Karena *server web* tidak memiliki kemampuan pemrosesan peta, maka *request*  berkaitan denan pemrosesan peta akan diteruskan oleh *server web* ke *server*  aplikasi dan *Mapserver*. Hasil pemrosesan akan dikembalikan lagi melalui *server web*, terbungkus dalam bentuk file *HTML* atau *applet*.

Beberapa Keunggulan *webGIS* diberbagai ruang lingkup antara lain:

Bidang Ekonomi/Bisnis

*WebGIS* berperan sebagai alat promosi suatu perusahaan, bahkan sebagai alat usaha itu sendiri. Sebagai acuan analisis didalam menentukan pemasaran produk dan juga *building* perusahaan.

Bidang Sosial / Lingkungan

*WebGIS* berfungsi sebagai *platform* untuk penyebaran informasi *spasial*, baik data dasar maupun informasi hasil analisa, ke masyarakat luas. Berperan sebagai *basisdata* terumbu karang, sehingga dalam pemantauan akan mudah. *webGIS* juga berperan sebagai pendukung dalam suatu proyek *rehabilitasi* daerah bencana.

### Bidang Kesehatan

*WebGIS* berperan didalam pemetaan area endemik suatu penyakit.

Bidang Konstruksi

Informasi yang berkait dengan perencanaan pembangunan pada lokasi pembangunan proyek yang diperlukan pada tahap kajian awal, persiapan rencana dan desain.

#### **2.3.1 Komponen** *Geographics Information System Web-based*

Komponen *webGIS* yang akan dibahas antara lain meliputi :

### **2.3.1.1** *MapServer for Windows* **(***MS4W***)**

*Mapserver for Windows* (MS4W) adalah paket *instalasi MapServer* untuk *platform Windows*. Diantaranya, *MapServer* merupakan *software* gratis dan aplikasi open source yang dapat menampilkan sistem informasi *geografis* di *Internet*. *MS4W* dilengkapi dengan berbagai modul

tambahan (opsional), yang memudahkan kita untuk membangun dan mengelola sistem *WebGIS*

*MS4W* merupakan lingkungan pengembangan aplikasi peta *web*. *MS4W* bukanlah aplikasi *GIS* yang lengkap, hanya digunakan untuk menyajikan data spasial di lingkungan *Web*. *Mapserver* merupakan salah satu proyek di bawah *OSGeo*, yang sebelumnya merupakan proyek kerjasama antara *NASA* dan *University of Minnesota*.

Fungsi dari *MS4W* antara lain :

1. *Output Kartografis* yang baik, seperti skala otomatis, dukungan *font TTF*, *labelling*, *otomatisasi elemen* peta, dukungan peta *tematis* dengan *regular expression.*

- 2. Dukungan pada *script populer* dan *IDE.*
- 3. PHP, Python, Perl, Ruby, Java, dan C#.
- 4. *Cross platform* (*Windows, Linux, MacOS, Solaris*, dll).
- 5. Dukungan berbagai jenis data *raster* dan *vektor* dengan *library [GDAL](http://gdal.maptools.org/formats_list.html) , [OGR](http://ogr.maptools.org/ogr_formats.html)* dan *[OGC](http://www.opengeospatial.org/)*.
- 6. Dukungan proyeksi peta dengan *library*.

Untuk dapat membangun aplikasi pemetaan berbasis *web* dengan *MapServer* dibutuhkan beberapa *skill* diantaranya adalah :

- 1. *Web Server management*
- 2. *Mapping server management* (seperti membuat *file \*.map* pada *Mapserver*).
- 3. Desain grafis /*layout interface* (*HTML*).
- 4. *Interaction Programming* (seperti *PHP* dan *Javascript*).
- 5. Menyiapkan data.

## **2.3.1.2** *Chameleon*

*Chameleon* adalah kerangka kerja yang bekerja dengan baik dengan *webGIS*. Dapat digunakan berdampingan atau terintegrasi penuh dengan Mapserver sesuai dengan spesifikasi yang ditentukan oleh *Open Geospatial Consortium (OGC).* Gambar 2.2 mengilustrasikan konfigurasi:

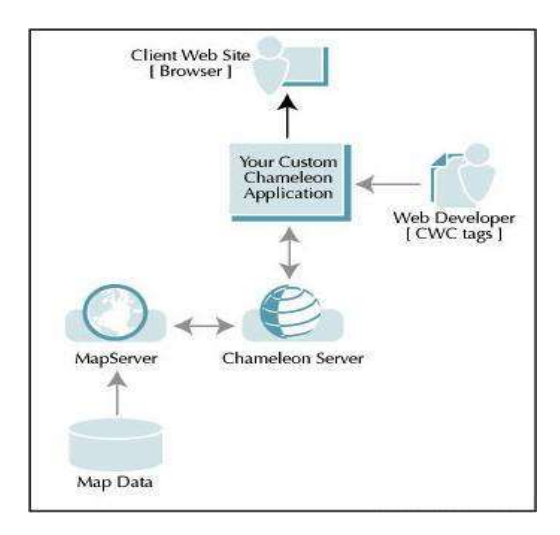

*Gambar 2.2. Konfigurasi Chameleon* **yang digunkan dengan** *MapServer* (Prahasta & Eddy. 2007)

*DM Solution Group (Ottawa, Canada)* adalah pengembang komponen yang *re-usedable* pada *Chameleon*. Komponen-komponen yang dikembangkan tersebut membangun *Chameleon Framework*.

## **2.3.1.2.1 Menggunakan Fungsi** *Chameleon*

*Chameleon* terdiri lebih dari 300 *script PHP* yang menyediakan fungsi dan akses ke "*widget*" di *WebGIS*. Kita tidak perlu tahu cara kerja *script* ini, karena dibangun dengan *PHP MapScript*, jadi disini kita bisa dengan mudah memberikan *tag HTML*. Misalnya, gunakan *tag HTML*  untuk mendesain dan menambahkan aplikasi seperti peta, skala, legenda, alat *kuer*i, dan alat pencetakan.

Pengembang aplikasi yang menggunakan *Chameleon* dapat melakukannya hanya dengan menambahkan *tag* ke halaman *HTML*. Metode ini disebut penandaan *CWC2* dan merupakan konfigurasi komponen *klien WebGIS*. Menggunakan *tag* ini menyediakan cara mudah untuk menambahkan halaman ke aplikasi *Web*.

*Chameleon* telah menyedikan beberapa contoh aplikasi yang siap dijalankan, biasanya menggunakan *file PHP* dengan terlebih dahulu memperhatikan beberapa *setting* berikut :

- 1. Dimana lokasi *file* sistem *Chameleon* berada
- 2. *File \*.map* digunakan untuk penggambar *fitur* atau untuk mengakses data
- 3. Apakah *file template HTML* digunakan untuk *layer*.

 *Web desainer* hanya memfokuskan pada *layou*t *web* dan tampilan *web*nya. Pengembang Aplikasi *Geospasial* memfokuskan pada *management* tampilan peta dan *interaksi* dengan komponen, dan pemrosesan data sehingga dapat ditampilkan pada aplikasi.

#### **2.3.1.2.2 Keuntungan Menggunakan** *Chameleon*

*Chameleon* memiliki *default skin* yang terdiri dari beberapa tombol yang menggunakan *CSS (cascaded style sheet). We*b *Desainer* bisa saja menambahkan tombolnya sendiri. *Chameleon* memberikan beberapa *interaktif tools* seperti *dragging tools, zoom level* dan lainnya. Kita tidak perlu melakukan *setting* pada *Javascript* ataupun pada komponen *DHTML* karena sudah terintegrasi dengan *Chameleon.*

Ada beberapa keuntungan yang didapat menggunkan *Chameleon* :

- 1. Komponen yang *re-usedable*. *Template* atau *widget* yang di modifikasi dapat digunakan pada aplikasi *Chameleon* yang lainnya.
- 2. *Advanced fitur* seperti pencarian kode pos, *labelling*, mengubah ukuran peta, *printing, query* dan lainnya.
- 3. *Siklus* pengembangan yang singkat. Dengan memahami *chameleon* kita dapat membuat sebuah *site* dengan cepat.

## **2.4 Teknologi** *Website*

*World Wide Web* (WWW) atau *web* adalah layanan yang disediakan oleh *Internet*, serta jenis layanan lainnya, seperti *FTP (File Transfer Protocol), email*, *Telnet, newsgroup*, dll. *Internet* sendiri merupakan kumpulan jaringan komputer yang saling berhubungan dan dikelola oleh protokol komunikasi yang disebut *TCP/IP (Transmission Control Protocol/Internet Protocol).* Protokol ini mengatur komunikasi data antar komputer yang terhubung ke internet agar data yang dikirim dari satu komputer dapat terkirim dengan benar ke komputer lain.

*Web* menyediakan informasi dalam bentuk *hypertext* . *Hypertext* adalah sistem pengkodean yang menghubungkan satu sumber informasi dengan sumber lainnya. Informasi yang ditampilkan pada halaman web dapat berupa kumpulan teks, gambar, audio, video, dll. Untuk menampilkan informasi yang terdapat dalam halaman web, pengguna perlu menginstal web browser di komputer.

*Web browser* adalah sebuah perangkat lunak yang berfungsi untuk menginterpretasikan kode hypertext yang terdapat di dalam web menjadi informasi yang dapat dibaca atau dipahami oleh pengguna. Beberapa contoh web browser yang sering digunakan adalah Internet Explorer, Netscape Navigator, Opera, Mozilla, Lynx, dll.

*Web* bekerja berdasarkan terminologi client-server. Dalam terminologi client-server, server adalah tuan rumah (komputer) yang menyediakan layanan atau data yang dapat diakses oleh klien, dan klien adalah tuan rumah yang mengakses data atau layanan yang disediakan oleh server.Dalam konteks *web*, yang berfungsi sebagai *server* adalah *web serve*r sedangkan *client* adalah *web browser*.

*Web server* dan *web browser* berkomunikasi melalui protokol *HTTP* (*Hypertext Transfer Protocol*) yang bekerja berdasarkan prinsip *request and response*. *Request* merupakan proses *client* meminta informasi dari *server*  sedangkan *response* adalah proses *server* menanggapi atau melayani permintaan *client*.

Pada saat pengguna mengakses halaman tertentu dari sebuah situs *web*, *protokol HTTP* mengirimkan pesan (*message*) ke *web server* yang dinamakan *HTTP request*. *Web server* kemudian mengecek halaman *web* yang diminta, jika tersedia maka halaman tersebut dikirimkan ke *client*, namun jika *web server* tidak menemukan halaman yang diminta maka ia akan mengirimkan halaman yang berisi pesan *error* (dalam kasus ini *Error 404: Page Not Found*) ke *client*. Pesan yang dikirim dari *server* sebagai tanggapan dari permintaan *client* dinamakan *HTTP response*. Baik *HTTP request* maupun *HTTP response* terdiri dari tiga bagian yaitu *request/response line*, *HTTP header* dan *HTTP body.*

Setiap dokumen atau halaman *web* memiliki alamat yang unik. Untuk mengidentifikasi lokasi dari dokumen atau halaman *web* tersebut digunakan *URL* (*Uniform Resource Locator*), yaitu sekumpulan karakter *alfanumerik* yang merepresentasikan lokasi atau alamat suatu sumber informasi pada *internet* secara unik dan bagaimana sumber tersebut seharusnya diakses. Sintaks umum dari *URL* adalah:

*<protokol>://<host>[:<port>]/path[?arguments]*

Keterangan:

- *Protokol* = mekanisme yang digunakan oleh *web browser* untuk berkomunikasi dengan sumber informasi, misalnya: *http*.
- *Host* = nama host atau alamat *IP* dari *web server*.
- *Port* = tempat logikal untuk melakukan koneksi, dinotasikan dalam bentuk bilangan bulat positf. *HTTP* menggunakan port 80 sebagai *port* standar (*well known port*).
- *Path* = lokasi dari sumber informasi/dokumen yang terdapat pada *host*.
- *Argument* = parameter tambahan untuk mengakses informasi tertentu.

Contoh dari sintaks *URL* adalah sebagai berikut:

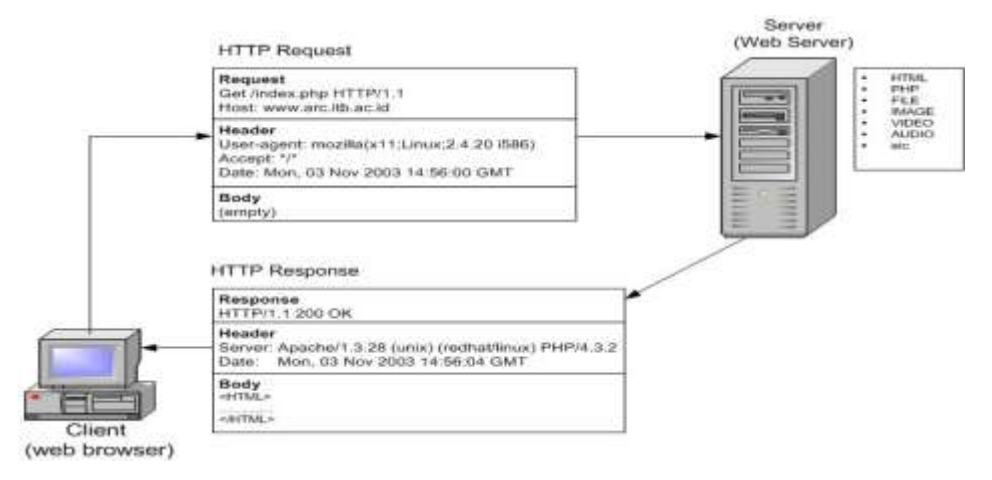

**Gambar 2.3. Prinsip Kerja** *World Wide Web (WWW)*

(Londa Tiga & Lorensius W., 2004)

# **2.5** *PHP*

*PHP* (*hypertext preprocessor)* adalah sebuah bahasa pemrograman yang berbentuk *scripting*, sistem kerja dari program ini adalah sebagai interpreter bukan sebagai compiler, sangat cocok untuk pengembangan *web* dan dapat dimasukkan kedalam HTML. [6]

#### **2.5.1 Sejarah** *Hypertext Preprocessor (PHP)*

Pada awalnya *PHP* merupakan kependekan dari *personal home page* (Situs Personal). *PHP* pertama kali dibuat oleh *Rasmus Lerdorf* pada tahun 1995. Pada waktu itu *PHP* masih bernama *FI* (*form interpreted*), yang wujudnya berupa sekumpulan *script* yang digunakan untuk mengolah data *form* dari *web*. Selanjutnya Rasmus merilis kode sumber tersebut untuk umum dan menamakannya *PHP/FI*. Dengan perilisan kode sumber ini menjadi *open source*, maka banyak *programmer* yang tertarik untuk ikut mengembangkan *PHP*.

Pada November 1997, dirilis *PHP/FI 2.0*. Pada rilis ini *interpreter PHP* sudah diimplementasikan dalam program C. Dalam rilis ini disertakan juga modul-modul ekstensi yang meningkatkan kemampuan *PHP/FI* secara signifikan.

Pada tahun 1997, sebuah perusahaan bernama *Zend* menulis ulang *interpreter PHP* menjadi lebih bersih, lebih baik, dan lebih cepat. Kemudian pada Juni 1998, perusahaan tersebut merilis *interpreter* baru untuk *PHP* dan meresmikan rilis tersebut sebagai *PHP 3.0* dan singkatan *PHP* dirubah menjadi akronim berulang *PHP*: *hypertext preprocessing*.

Pada pertengahan tahun 1999, *Zend* merilis *interpreter PHP* baru dan rilis tersebut dikenal dengan *PHP 4.0. PHP 4.*0 adalah versi *PHP* yang paling banyak dipakai pada awal abad ke-21. *Versi* ini banyak dipakai disebabkan kemampuannya untuk membangun aplikasi *web kompleks* tetapi tetap memiliki kecepatan dan stabilitas yang tinggi.

### **2.5.2** *Php/Mapscript*

*Php/Mapscript* atau sering disebut *Mapscript* saja adalah sebuah *modul* yang digunakan untuk membuat fungsi-fungsi dan *class-class Mapserver* agar dapat dijalankan. *Php/Mapscript* dapat berjalan di sistem operasi *windows* maupun *linux* dan dapat dijalankan pada beberapa *web server*.

*Php/Mapscript* memerlukan sebuah file *text* yang berisi *setting layer-layer*  peta yang akan ditampilkan, file ini nantinya disebut *Mapfile* dengan *extensi .map. Php/Mapscript* juga digunakan sebagai *interface* untuk *classclass* yang terdapat di *MapServer*. Secara garis besar peta tersusun dari beberapa *layer, layer* sendiri tersusun dari bentuk-bentuk yang *polygon*, garis, atau titik yang disebut dengan *shape*. *Class-class* yang terdapat di *MapServer* melingkupi manipulasi untuk peta, *layer*, dan *Shape*. Beberapa class didalam *MapServer* yang sering digunakan untuk mengembangkan *Web*GIS antara lain:

*MapObj Class*

*Class* untuk berhubungan dengan *Mapfile* atau secara tidak langsung berhubungan dengan data peta. *Class* ini juga sebagai *class* utama di *MapScript* untuk memproses dan menyimpan data peta ke file gambar. Beberapa fungsi dan *class* penting yang terdapat pada *class* ini antara lain:

- 1. Mempunyai kumpulan *class layerObj* yang menyusun peta dan fungsi untuk mengatur urutan peta.
- 2. Fungsi untuk menggambar peta, disimpan ke dalam *ImageObj*.
- 3. Fungsi untuk menggambar *legend*, disimpan ke dalam *ImageObj*.
- 4. Fungsi untuk menggambar *scalebar*, disimpan ke dalam *ImageObj*.
- 5. Fungsi *SetExtent* untuk memnentukan *Extent* dari peta.
- 6. Fungsi *ZoomPoint*, *ZoomRectangle, ZoomScale* untuk melakukan pembesaran (*zoom in*) atau pengecilan (*zoom out*) peta.
- 7. Fungsi untuk mengeset *proyeksi* peta.
- 8. Fungsi *QueryByPoint, QueryByRect, QueryByShape, QueryByFeature* untuk mencari *object* di peta yang ada di posisi tertentu dengan *Rectangle*, *Shape*, dan dengan peta lain.
- *LayerObj Class*

*Class* yang mewakili satu *layer* yang menyusun peta. Fungsi-fungsi yang penting pada *class* ini antara lain:

- 1. Fungsi *GetShape* untuk mengambil sebuah *shape* yang ada pada *layer*, disimpan dalam *ShapeObj class*.
- 2. Fungsi *AddFeature*, untuk menambah *layer* dengan sebuah *shape* baru.
- *ImageObj Class*

Adalah *class* yang menyimpan gambar hasil pengolahan peta.

*LabelObj Class*

Adalah *class* yang mengatur *label-label* yang akan tampil di peta.

*WebObj Class*

Adalah c*lass* yang berhubungan dengan alamat-alamat *internet*.

*PointObj, LineObj, RectObj Class, ShapeObj Class*

Berturut-turut adalah *class* yang digunakan untuk manipulasi titik, garis, kotak, dan p*olygon*.

*ScaleBar Class*

Adalah *class* untuk menggambar *Scalebar.*

*LegendObj Class*

Adalah *class* untuk menggambar legenda.

# **2.6** *SQL* **(***Structure Query Language***)**

*SQL* (dibaca "*ess-que-el*") merupakan singkatan dari *Structure Query Language. SQL* digunakan untuk berkomunikasi dengan suatu *database*' Berdasarkan *ANSI* (*American National Standards Institute*), *SQL* merupakan bahasa standar untuk *relational* database *management systems*. Pernyataanpemyataan *SQL* digunakan untuk melakukan fungsi-fungsi seperti *update* data

pada *database*, atau pengambilan data dari *database*. Beberapa *Relational DBMS*  yang menggunakan *SQL*, antara lain : *Oracle, Sybase, Microsoft SQL Server, Access, Ingrres, MySQL*, *Postgre* dan masih banyak lagi. Meskipun hampir semua *DBMS* menggunakan *SQL*, banyak *DBMS* yang memiliki tambahan kemampuan dalam *SQL*-nya dan biasanya digunakan khusus untuk *DBMS* tersebut.*SOL* memiliki beberepa versi antara lain : *SQL1* atau dikenal dengan *SQL-86, SQL2* atau yang dikenal dengan *SQL-92* dan *SQL3* yang dikenal dengan *SQL-99*.

## **2.7 Prinsip Desain Antarmuka**

Prinsip – prinsip dalam desain antarmuka sebuah perangkat lunak adalah sebagai berikut (Umi Proboyekti, 2009) :

- *User familiarity* **/ Mudah dikenali**, gunakan istilah, konsep dan kebiasaan pengguna bukan komputer (misal: sistem perkantoran gunakan istilah *letters*, *documents*, *folders* bukan *directories*, *file*, *identifiers*. Jenis *document open office.*
- *Consistency* **/ "selalu begitu"**, konsisten dalam operasi dan istilah di seluruh sistem sehingga tidak membingungkan. *Layout* menu di *open office* mirip dengan *layout* menu di *Microsoft office*.
- *Minimal surprise* **/ Tidak membuat kaget user**, operasi bisa diduga prosesnya berdasarkan perintah yang disediakan.
- *Recoverability* **/ pemulihan**, *recoverability* ada dua macam: *Confirmation of destructive action* (konfirmasi terhadap aksi yang merusak) dan ketersediaan fasilitas pembatalan *(undo)*.
- *User guidance* **/ bantuan**, Sistem manual *online*, menu *tool*, *caption* pada *icon* khusus tersedia.
- *User diversity* **/ keberagaman**, Fasilitas interaksi untuk tipe *user* yang berbeda disediakan. Misalnya ukuran huruf bisa diperbesar.